#### **Username: northberwick@audiopi.co.uk Password: northberwick**

#### **These details are case sensitive!**

Audiopi is an online downloadable podcast service, which has provided free access to all its podcasts across subjects and topics until the 1st October 2020. Log in details above.

Audiopi has approx. 2000 different podcasts on a variety of topics across English, History, Biology, Physics, R.E., Sociology and Psychology. I have asked for access to those podcasts which are of most similarity to the topics studied in CfE, but if you do look at the list and would like anything added, do let me know.

The log in details can be shared with pupils, podcasts assigned to them and then discussed after - it may make a nice change to listen instead of stare at a screen!

This title was recommended to me by a S3 pupil as one that was a **"must buy"** for the school library. I did, and thought it would just be your typical teen drama. Instead having read **Eliza and her monsters by Francesca Zappia** it is a lot more. Exploring mental health, blended families, first love and the power and perils of the internet and social media, this is a beautifully written and illustrated story about fandom, friendship and the stories that shape us.

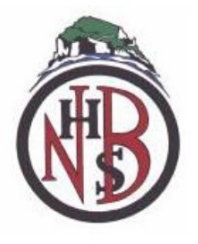

# RECOMMENDED RESOURCES - 7 NORTH BERWICK HS LIBRARY

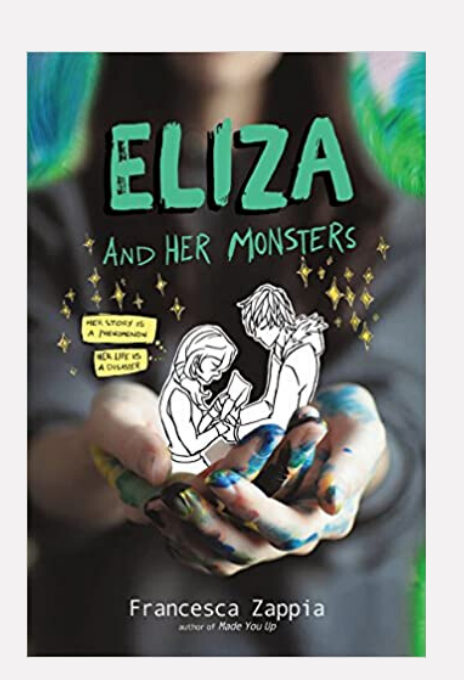

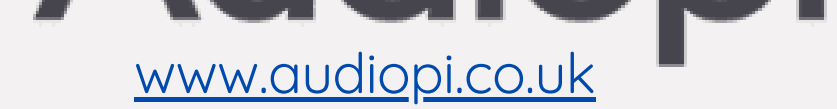

### **BOOK OF THE WEEK**

# **ONLINE RESOURCE OF THE WEEK**

## RECOMMENDED RESOURCES

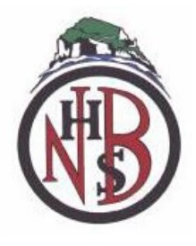

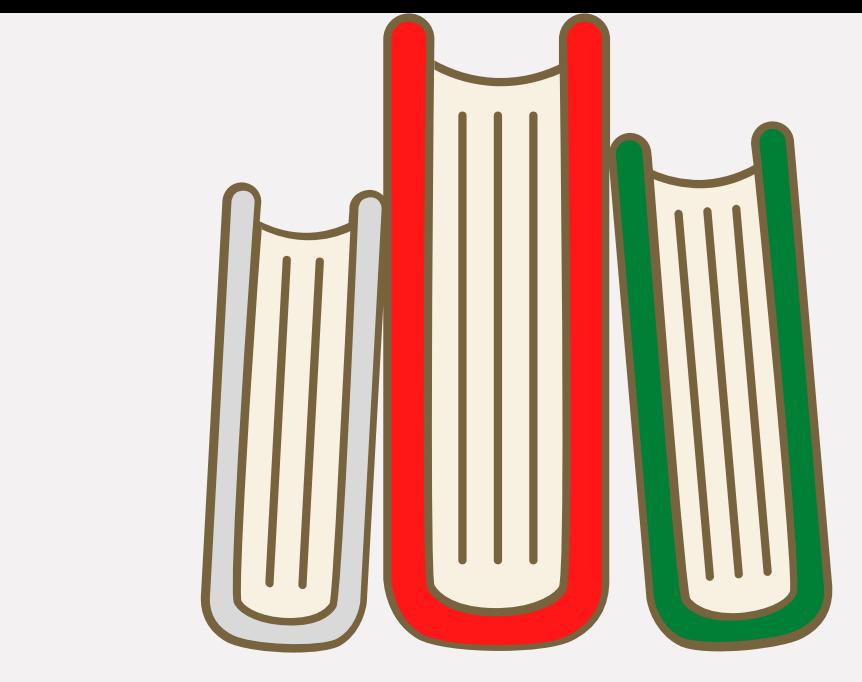

# NORTH BERWICK HS LIBRARY

- If you have a Membership Number beginning with B, enter the B and the 9 numbers
- If you have a 16-digit Smartcard Number, enter the first 14 digits only (with no spaces)
- If you have an online Membership number beginning with H, enter the H and the 7 numbers

Universal Class offers over 500 courses including Yoga, Digital Photography, Computer Basics, Excel, and Accounting & Bookkeeping for Everyone. With video based lessons, graded lesson tests and certificates of achievement students can enjoy an engaging and measurable learning experience.

Universal Class, like The Great Courses, is there as a supplementary tool to learning and teaching with options to take shorter or longer courses as required. Courses can be taken as a time-filler in your own time or used as an extended piece of learning for pupils.

#### **How to Access Universal Class**

Enter your Library Membership Number

If you have any questions or issues with logging in to Universal Class or any of the other library resources, please do get in touch.

[https://eastlothian.universalclass.com/barcode](https://eastlothian.universalclass.com/barcode-login.htm?enter+code&loginspecial=)login.htm?enter+code&loginspecial=

### **LIBRARY RESOURCE OF THE WEEK**

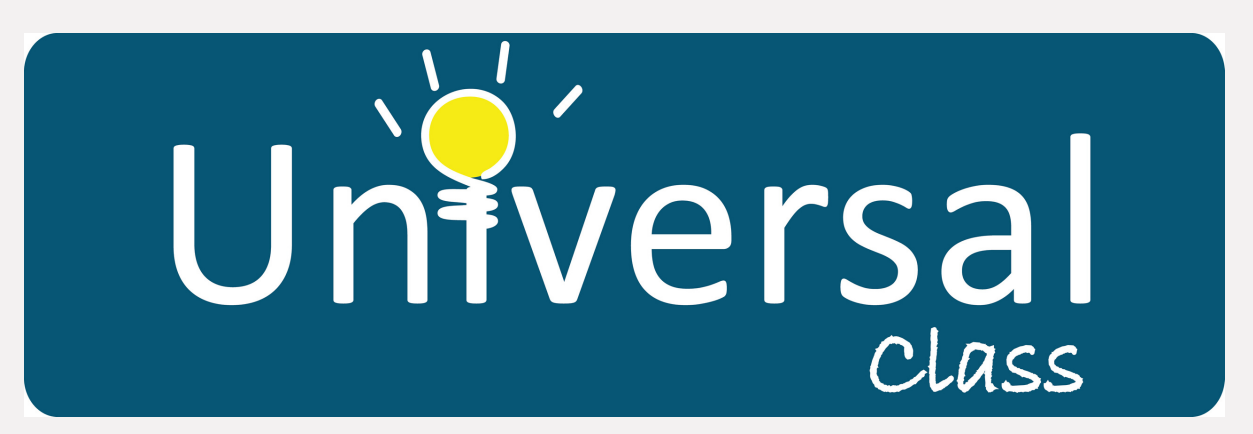